# How to use BASIS to select courses...

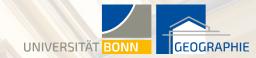

# www.basis.uni-bonn.de

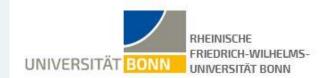

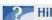

Semester: Sommer 2021 | Pille | Impressum und Datenschutz | Datenschutzerklärung

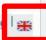

#### Anmelden

Studentisches Leben

Vorlesungsverzeichnis

Personen

Choose a language (English or German)

Sie sind hier: Startseite \* Startseite

- · Studieren in Bonn
- Studiengänge und Abschlüsse
- Beratungsmöglichkeiten
- eCampus (ILIAS)

#### Elektronisches Vorlesungsverzeichnis und Elektronische Prüfungsanmeldung

Herzlich Willkommen, Sie können sich hier über das Veranstaltungsangebot der Universität Bonn informieren und Selbstbedienungsfunktionen nutzen.

#### Vorlesungsverzeichnisse

Das komplette Veranstaltungsangebot der Universität Bonn kann eingesehen werden. Bitte wählen Sie ein Semester

- Wintersemester 2020/21
- Sommersemester 2021

#### Personalisierte Funktionen

Funktionen wie Prüfungsanmeldung oder das Belegen von Veranstaltungen können Sie erst nach dem Login nutzen. Klicken Sie dazu bitte auf "Anmelden"

#### Hilfe & Support

Bei Fragen rund um BASIS nutzen Sie bitte unsere Formulare auf den Hilfe- und Supportseiten

#### Verifikation von Bescheinigungen

Verifikation von Bescheinigungen

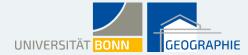

Semester: Summer 2021 | Help | Imprint and privacy | Privacy Notice | -

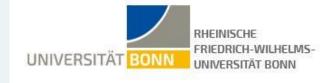

Login

Course Overview

Persons

You are here: Home / Home

Student life

- Studying in Bonn
- Degrees and programs
- Support options
- · eCampus (ILIAS)

Electronic course catalog and electronic registration for examinations

Welcome! This portal allows you to view the range of courses offered at the University of Bonn and use the self-service features.

Vorlesungsverzeichnisse (courses)

You can view the entire range of courses offered at the University of Bonn.

- Wintersemester 2020/21
- Sommersemester 2021

**Custom features** 

Certain features, such as registering for examinations or documenting courses, will only be possible after logging in. Please click on "Login".

Help & support

For questions on using BASIS, please use the forms available in the help and support sections

Verification of certificates

Verification of certificates

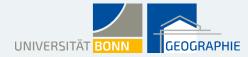

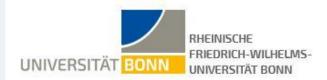

Home Login

Course Overview Student life

Persons

You are here: Home \* Course Overview

- Course catalog
- · Search for Lectures
- · Lectures cancelled today
- · Deadlines for Lectures
- . Times of current term

# **Course Overview**

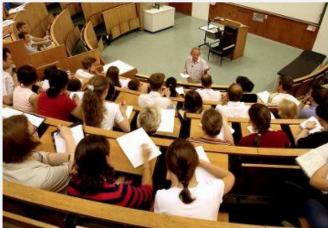

Copyright: Johann Saba, Universitätsklinikum Bonn

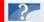

Semester: Summer 2021 Help | Imprint and privacy | Privacy Notice | =

Choose a term

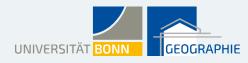

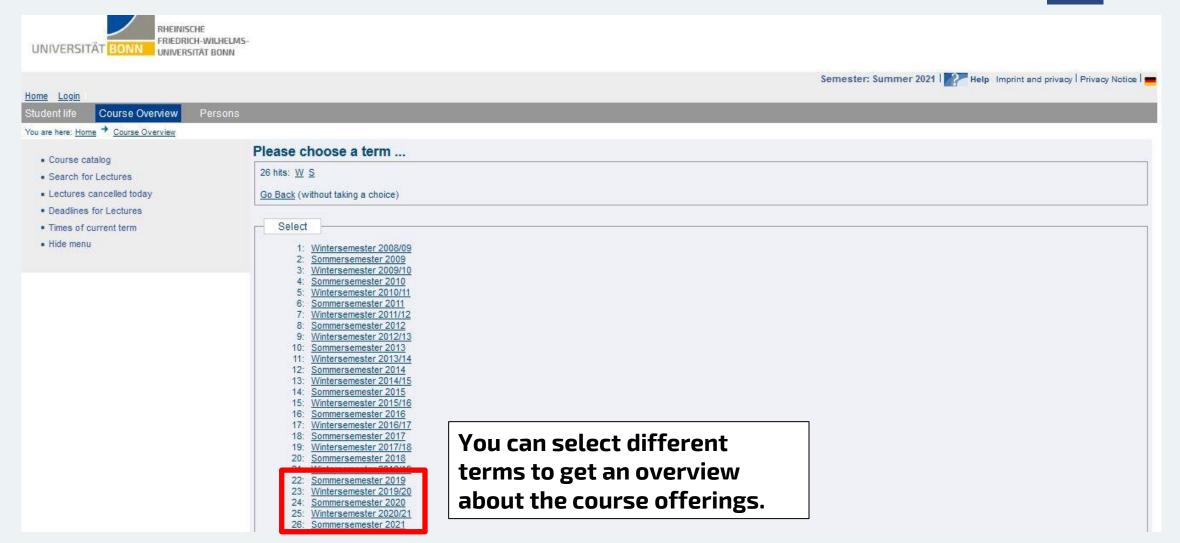

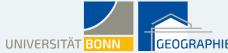

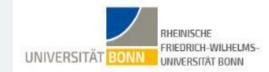

Semester: Summer 2021 | Privacy Notice | ==

Login

Course Overview

Persons

You are here: Home \* Course Overview

## Course catalog

- · Search for Lectures
- · Lectures cancelled today
- . Deadlines for Lectures
- . Times of current term

# All offerings for the choosen term

Electronic course catalog and electronic registration for examinations

Welcome! This portal allows you to view the range of courses offered at the University of Bonn and use the self-service features.

#### Vorlesungsverzeichnisse (courses)

You can view the entire range of courses offered at the University of Bonn.

- Wintersemester 2020/21
- Sommersemester 2021

#### Custom features

Certain features, such as registering for examinations or documenting courses, will only be possible after logging in. Please click on "Login".

#### Help & support

For questions on using BASIS, please use the forms available in the help and support sections

#### Verification of certificates

Verification of certificates

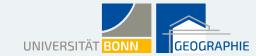

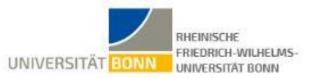

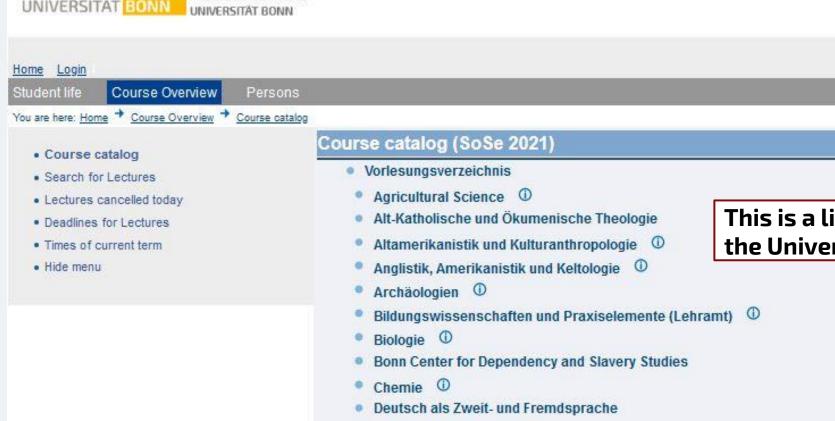

Diskrete Mathematik ①

Evangelische Theologie ①

Geographie ①

Geschichte ①

Geowissenschaften

Ernährungs- und Lebensmittelwissenschaften (1)

Geodäsie und Geoinformation / Geodetic Engineering

Germanistik, Vergleichende Literatur- und Kulturwissenschaft und Skandinavistik

This is a list of all subjects taught at the University of Bonn.

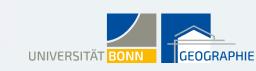

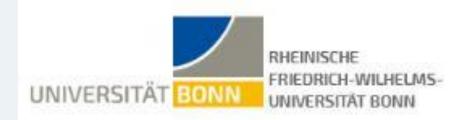

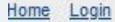

Student life Course Overview

Persons

You are here: Home \* Course Overview \* Course catalog

- Course catalog
- · Search for Lectures
- · Lectures cancelled today
- Deadlines for Lectures
- . Times of current term
- · Hide menu

# Course catalog (SoSe 2021)

- Vorlesungsverzeichnis
  - Geographie ①

Start of studies from winter semester 2020/21

- Start des Studiums ab Wintersemester 2020/21
- Start des Studiums vor Wintersemester 2020/21
- Lehramtstudiengäng

Start of studies before winter semester 2020/21

Zusatzveranstaltungen

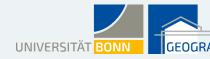

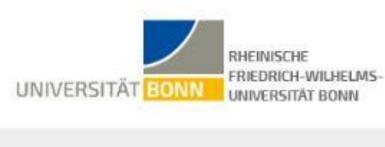

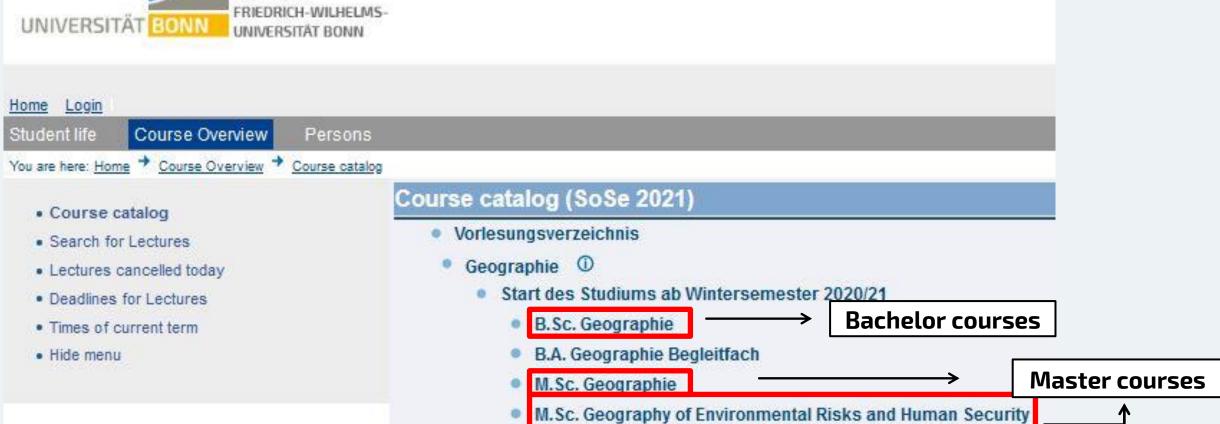

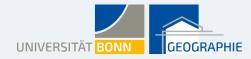

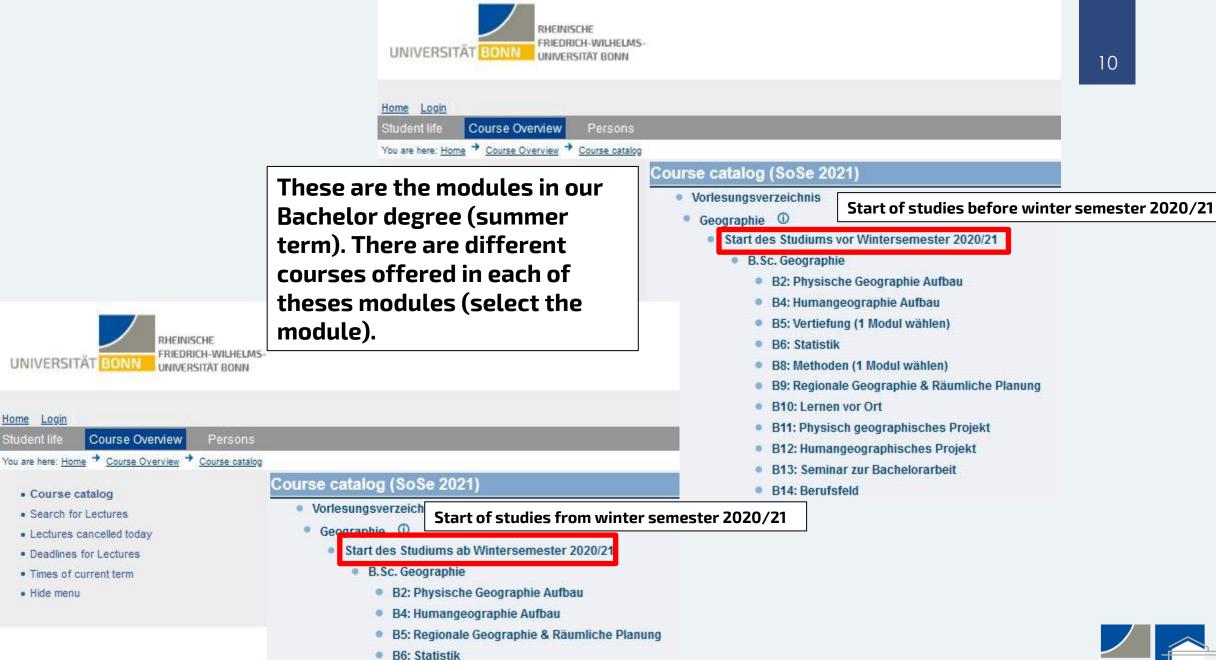

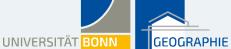

# Course catalog (SoSe 2021)

- Vorlesungsverzeichnis
- Geographie
  - Start des Studiums vor Wintersemester 2020/21
    - B.Sc. Geographie
      - B5: Vertiefung (1 Modul wählen)
        - 5a: Vertiefung Physische Geographie

This is one seminar offered in the module "specialization" (B5). It takes places every week on Wednesday from 2 to 4 pm.

By clicking on the title you get further

information about the seminar (see next slide).

# Introduction to vegetation geography

SoSe 2021 645105100 Seminar 2.0 Hours per week in term

Dozenten: Dr. Konrad Hentze; Dr. Javier Muro;

 Day
 Time
 Room
 Lecturer
 Remarks
 Duration

 Dates/Times/Location:
 Mi
 14 (c.t.) - 16 wöch
 MA176 / Ü IX
 Max. 18 participants

#### Belegungsfristen:

Geographie 1. Belegphase 01.03.2021 - 04.03.2021

Geographie 2. Belegphase 11.03.2021 - 15.03.2021

Geographie Korrekturphase 12.04.2021 - 18.04.2021

## Introduction to limnology and examples of its application in water management

SoSe 2021 645105101 Seminar 2.0 Hours per week in term

Dozent: Prof. Dr. Thomas Zumbroich;

 Day
 Time
 Room
 Lecturer
 Remarks
 Duration

 Dates/Times/Location:
 Mi
 10 (c.t.) - 12 wöch
 Geog / Ü V
 Max. 18 participants

#### Belegungsfristen:

Geographie 1. Belegphase 01.03.2021 - 04.03.2021

Geographie 2. Belegphase 11.03.2021 - 15.03.2021

Geographie Korrekturphase 12.04.2021 - 18.04.2021

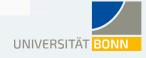

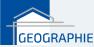

# Introduction to vegetation geography - Single View

Nr.: 645105100 Seminar SoSe 2021 2.0 Hours per week in term

Language: English

mixed Event

Curricula: Bachelor of Science Geographie (B. Sc.)

Bachelor of Arts Geographie (B.A.)

LA BA Gym Ge Geographie (LA BA GymGe)

Geographie 2. Belegphase 11.03.2021 - 15.03.2021 Geographie Korrekturphase 12.04.2021 - 18.04.2021

Dozenten: Dr. Konrad Hentze: Dr. Javier Muro:

The seminar is taught completely in English. Be careful, even if the titel is an English one, the teaching language can be German (see next slide). However it might be possible for oyu to write your exam in English. Please ask Simone Giertz for further information.

|                      |                          | Day     | Time                 | Room                          | Lecturer | Max | Remarks      | Duration |
|----------------------|--------------------------|---------|----------------------|-------------------------------|----------|-----|--------------|----------|
| Dates/Times/Location | n; 🛗 →                   | Wed.    | 14 (c.t.) to 16 woch | Meckenheimer Allee 176 - Ü IX | in.      | 18  | <del> </del> | - 32     |
| application period:  | Geographie 1. Belegphase | 01.03.2 | 021 - 04.03.2021     |                               |          |     |              |          |

zum eCampus-Kurs

Remarks:

Vorraussetzung für dieses Modul ist das erfolgreiche Bestehen von B2.

Description:

Students will get an indepth overview of the discipline of vegetation geography. Being linked to soils, climate, water and geomorphology, vegetation is an important aspect to understand physical geography.

Students presentations will form the basis of this seminar, which will be complemented by input from the teacher and subsequent discussions. Central topics will be the spatial distribution and classification of vegetation, established concepts of vegetation geography, biotic and abiotic factors as well as Physiology and vegetations forms.

Certificates:

40% Präsentation, 60% Hausarbeit

The required examination performance is displayed here.

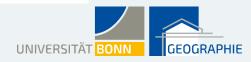

# Although the title is in English, the teaching language will be German!

# Introduction to laboratory methods of vegetation ecology and phytogeography - Single View

Nr.: 645108100 Seminar SoSe 2021 2.0 Hours per week in term

Language: German

rrasenz/ulgital. ulgitarit vent

Remarks: Das Methodenseminar findet voraussichtlich digital statt.

Curricula: Bachelor of Science Geographie (B. Sc.)

Bachelor of Arts Geographie (B.A.)

LA BA Gym Ge Geographie (LA BA GymGe)

Dozent: <u>Eike Albrecht</u>;

|                           | Day  | Time                 | Room | Lecturer | Max | Remarks | Duration        |
|---------------------------|------|----------------------|------|----------|-----|---------|-----------------|
| Dates/Times/Location: 🐯 → | Wed. | 14 (c.t.) to 16 woch |      |          | 16  |         | from 14.04.2021 |

application period: Geographie 1. Belegphase 01.03.2021 - 04.03.2021

Geographie 2. Belegphase 11.03.2021 - 15.03.2021 Geographie Korrekturphase 12.04.2021 - 18.04.2021

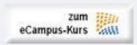

Description:

Ziel der Veranstaltung ist es, grundlegende Labormethoden der Vegetationsökologie und Phytogeographie kennen zu lernen und diese im Forschungskontext selbständig anwenden zu können.

Literature:

Crang, R.; Lyons-Sobaski, S. & Wise, R. (2018): Plant Anatomy: A Concept-Based Approach to the Structure of Seed Plants. Springer, 1. Aufl., 1-725.

Kadereit, J. W.; Körner, C.; Kost, B. & Sonnewald, U. (2014): Strasburger - Lehrbuch der Pflanzenwissenschaften. Springer Spektrum, 37. Aufl., 1-948.

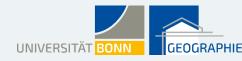

# Course catalog (SoSe 2021)

- Vorlesungsverzeichnis
- Agricultural Science
- Alt-Katholische und Ökumenische Theologie
- Altamerikanistik und Kulturanthropologie ①
- Anglistik, Amerikanistik und Keltologie
- Archäologien ①
- Bildungswissenschaften und Praxiselemente (Lehramt)
- Biologie
- Bonn Center for Dependency and Slavery Studies
- Chemie ①
- Deutsch als Zweit- und Fremdsprache
- Diskrete Mathematik
- Ernährungs- und Lebensmittelwissenschaften
- Evangelische Theologie
- Geodäsie und Geoinformation / Geodetic Engineering
- Geographie ①
- Geowissenschaften
- Germanistik, Vergleichende Literatur- und Kulturwissenschaft und Skandinavistik
- Geschichte ①
- Griechische und Lateinische Philologie
- Informatik, Life Science Informatics und Media Informatics
- Internationale Studiengänge
- Interreligiöse Studien Philosophie der Religionen ①

As an ERASMUS-student at the University of Bonn you can also take courses of other subjects that Geography. It could be interesting for you to also explore the course offerings for other subjects.

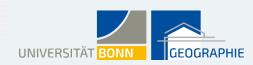